Projekt pt. "Szkoła Ćwiczeń im. Jadwigi Młodowskiej" jest współfinansowany ze środków Europejskiego Funduszu Społecznego w ramach Programu Operacyjnego Wiedza Edukacja Rozwój, Oś priorytetowa: II. Efektywne polityki publiczne dla rynku pracy, gospodarki i edukacji; Działanie: 2.10 Wysoka jakość systemu oświaty;

# **Scenariusz lekcji informatyki**

Od mBota do robota przemysłowego

**Imię i nazwisko autora scenariusza: Przedmiot / Etap edukacyjny / Klasa / wiek uczniów: Czas realizacji: Temat lekcji, zajęć, wydarzenia / Obszar tematyczny z programu nauczania / problem**

*Ryszard Laszuk*

*informatyka / III / 3 / 17 2\*45 min Od mBota do robota przemysłowego. Poznajemy pojazd sterowany - mBot / Sterowanie mBot-em lub innymi obiektami*

## **Treści nauczania w odniesieniu do podstawy programowej:**

# **Cele ogólne:**

Doskonalenie programowanie i rozwiązywania problemów z wykorzystaniem komputera oraz innych urządzeń cyfrowych: układanie i programowanie algorytmów, organizowanie, wyszukiwanie i udostępnianie informacji, posługiwanie się aplikacjami komputerowymi.

Rozwijanie kompetencji społecznych, takich jak: komunikacja i współpraca w grupie, w tym w środowiskach wirtualnych, udział w projektach zespołowych oraz zarządzanie projektami.

#### **Cele szczegółowe:**

dziedzina poznawcza:

- − budowa robotów, podstawowe pojęcia;
- − programowanie robotów;
- − przykłady robotów oraz ich zastosowania;
- − wykorzystanie robotów w rozwoju Przemysłu 4.0;
- − automatyzacja procesów produkcyjnych;

dziedzina psychoruchowa:

− przygotowanie przestrzeni i narzędzi do montażu robota;

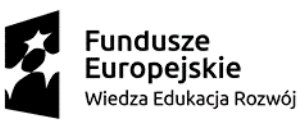

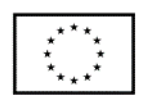

Projekt pt. "Szkoła Ćwiczeń im. Jadwigi Młodowskiej" jest współfinansowany ze środków Europejskiego Funduszu Społecznego w ramach Programu Operacyjnego Wiedza Edukacja Rozwój, Oś priorytetowa: II. Efektywne polityki publiczne dla rynku pracy, gospodarki i edukacji; Działanie: 2.10 Wysoka jakość systemu oświaty;

- − montaż mBot-a wg instrukcji;
- − posługiwanie się prostymi narzędziami;
- − sterowanie robotem edukacyjnym z wykorzystaniem zaimplementowanych programów demonstracyjnych;
- − programowanie mBot-a tworzenie własnych programów sterujących;

dziedzina emocjonalna:

- − dostrzeganie potrzeby udziału w lekcji;
- − aktywne uczestnictwo w zajęciach;
- − doświadczanie i hierarchizowanie wartości w odniesieniu do przyswajanej wiedzy i umiejętności.

#### **Metody nauczania:**

- − metoda praktyczna pokaz z objaśnieniem, ćwiczenia laboratoryjne, pokaz z instruktażem,
- − metoda problemowa wykład konwersatoryjny,
- − metody eksponujące film.

#### **Formy nauczania**: grupowa

#### **Środki dydaktyczne:**

- − Zestaw mBot + instrukcja obsługi.
- − Komputer z zainstalowanym oprogramowaniem mBlock.
- − Komputery, przeglądarki internetowe, aplikacje MBlock online.
- − Laptop + projektor + ekran.

#### **Lekcja 1. Wprowadzenie do robotyki**

Nauka sterowania robotami ma na celu rozbudzić w uczniach potrzebę wytyczania nowych ścieżek rozwoju, kreatywnego wykorzystywania możliwości jakie dają nowoczesne technologie. Zajęcia mają uświadomić uczniom, że dzięki TIK nauka może być jeszcze bardziej fascynująca oraz ciekawsza. Zajęcia przełamują stereotypowe myślenie o programowaniu i zastosowaniu robotów, jako dziedzinie trudnej i wymagającej dużego doświadczenia.

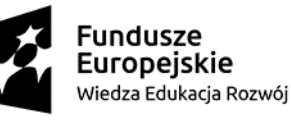

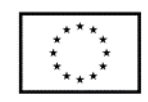

Projekt pt. "Szkoła Ćwiczeń im. Jadwigi Młodowskiej" jest współfinansowany ze środków Europejskiego Funduszu Społecznego w ramach Programu Operacyjnego Wiedza Edukacja Rozwój, Oś priorytetowa: II. Efektywne polityki publiczne dla rynku pracy, gospodarki i edukacji; Działanie: 2.10 Wysoka jakość systemu oświaty;

Uczniowie tworzą programy sterujące robotami, co uczy kreatywnego oraz innowacyjnego rozwiązywania problemów oraz pozwala wypracować umiejętność efektywnego myślenia o dziedzinach ściśle związanych z informatyką. Programowanie robotów ma na celu doskonalenie umiejętności zapisywania algorytmów, rozwój logicznego myślenia oraz samodzielnego poszukiwania rozwiązań.

Istnieje możliwość realizacji poszczególnych tematów na więcej niż jednej godzinie lekcyjnej, w związku z czym realizacja koncepcji może być wydłużona.

## **Przebieg lekcji:**

1. Wprowadzenie w tematykę zajęć (5 min.) Przedstaw temat zajęć, wyjaśnij pojęcia - robot, robotyka, automatyka, Przemysł 4.0. **Robot** - to mechaniczne urządzenie wykonujące automatycznie

zaprogramowane zadania.

Zastępuje on człowieka zwłaszcza przy zadaniach:

- monotonnych, złożonych z powtarzających się kroków,
- wymagających nieprzerwanej pracy 24 godziny na dobę,
- które może wykonywać znacznie szybciej od ludzi,
- niebezpiecznych dla człowieka,
- związanych z przebywaniem w nieprzyjaznym środowisku.

#### **Robotyka** -

- 1. Robotyka także technika robotyczna interdyscyplinarny kierunek badań łączący zagadnienia inżynierii mechanicznej, elektrotechniki, automatyki i informatyki którego celem jest tworzenie robotów, w tym sterowanie ich ruchem. (źródło: Wikipedia) nauki interdyscyplinarne: biotechnologia; bioinformatyka; geoinformatyka; informatyka,
- 2. robotyka «nauka zajmująca się projektowaniem i zastosowaniem robotów» źródło: słownik PWN,

#### **Automatyka -**

1. dziedzina techniki i nauki zajmująca się zagadnieniami sterowania różnorodnymi procesami, głównie technologicznymi i przemysłowymi. Automatyka nie jest tożsama z automatyzacją, czyli metodami i

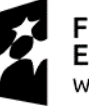

**Fundusze Europeiskie** Wiedza Edukacja Rozwój

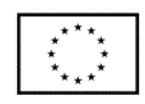

środkami służącymi do wyeliminowania lub ograniczenia udziału człowieka w różnych czynnościach. źródło: Wikipedia,

2. «dział nauki i techniki zajmujący się urządzeniami sterującymi procesami technologicznymi bez udziału człowieka» źródło: słownik PWN.

**Przemysł 4.0** - Czwarta rewolucja przemysłowa – uogólniająca koncepcja odnosząca się do pojęcia "rewolucji przemysłowej" w związku ze współczesnym wzajemnym wykorzystywaniem automatyzacji, przetwarzania i wymiany danych oraz technik wytwórczych. Źródło: Wikipedia.

- 2. Zapytaj uczniów o możliwe skojarzenia i zastosowania robotów, pojazdów zdalnie sterowanych - Ankieta - [ROBOTYKA](https://docs.google.com/forms/d/1UIZqPYNKzjKDpg4XBQ0r7XLM2VfQdtaqF6hNLV7aM8Q/edit) (10 min.).
- 3. Przedstaw przykłady zastosowania robotów, ilustruj filmami. (25 min.)
	- a. [12 Najbardziej Niesamowitych Robotów Na Świecie!](https://www.youtube.com/watch?v=vlfND9-jat0)
		- roboty humanoidalne, pół humanoidalne,
		- humanoidy towarzyszące,
		- roboty terapeutyczne,
		- egzoszkielety,
		- roboty do zadań ratunkowych.
	- b. [Robot Ibis polskiej firmy PIAP,](https://www.youtube.com/watch?v=-DI5aH9WIaA) [Scout PIAP](https://www.youtube.com/watch?v=GIktOv0gqWk)
		- roboty militarne: saperski, poszukiwawczy, rozpoznawczy.
- 4. Podsumowanie zajęć (5 min.).

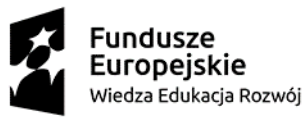

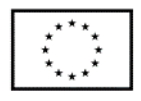

Projekt pt. "Szkoła Ćwiczeń im. Jadwigi Młodowskiej" jest współfinansowany ze środków Europejskiego Funduszu Społecznego w ramach Programu Operacyjnego Wiedza Edukacja Rozwój, Oś priorytetowa: II. Efektywne polityki publiczne dla rynku pracy, gospodarki i edukacji; Działanie: 2.10 Wysoka jakość systemu oświaty;

#### Lekcja 2. Poznajemy pojazd sterowany – mBot

#### **Przebieg lekcji:**

1. Wprowadzenie do zajęć. Budowa robotów z zestawu mBot - przedstawiamy film (10 min): Odcinek 1 - [poznajemy robota mBot,](https://www.youtube.com/watch?v=c4Wvkc-NVh8)

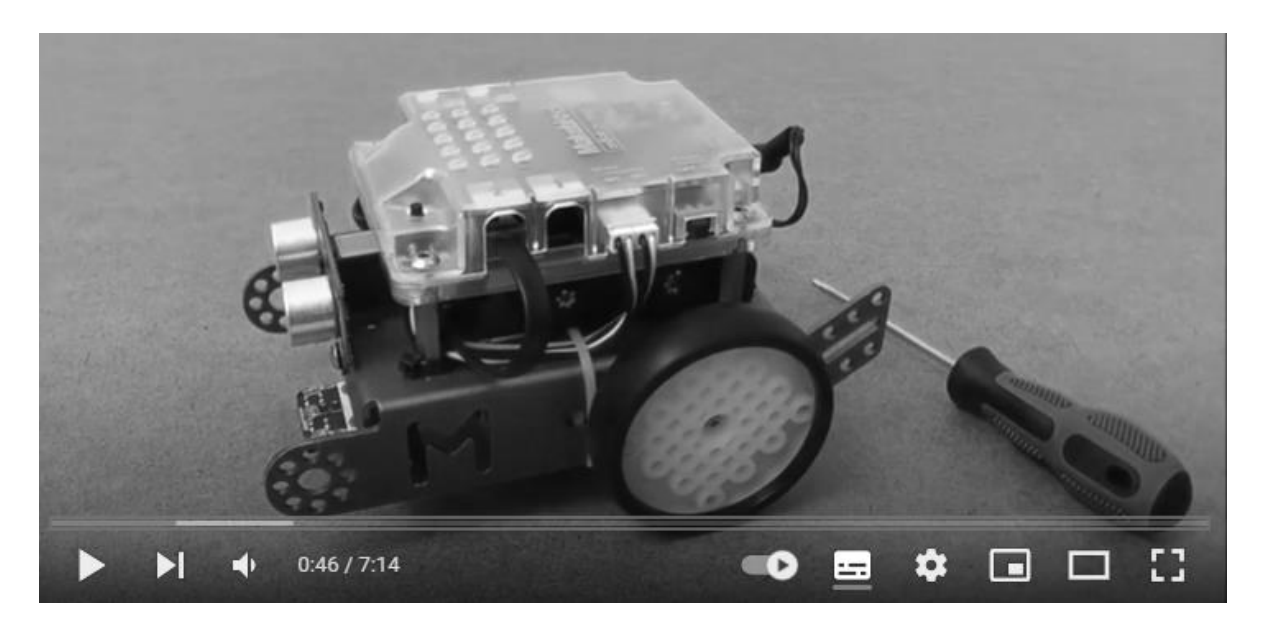

Film przygotowany przez autora scenariusza

Można też posłużyć się instrukcją montażu MBota, aby wyjaśnić z jakich elementów składa się bot (w zestawie).

- 2. Uruchomienie mBota i sprawdzenie działania przy pomocy wbudowanych programów demonstracyjnych. Do wyboru programu demonstracyjnego użyj przycisku w sterowniku robota. Wybrany program jest sygnalizowany kolorem świecenia diod LED zamontowanych na płytce robota (15 min):
	- Kolor biały sterowanie pilotem IR pilot działa na wszystkie roboty w zasięgu – uważaj by nie uruchomić przypadkiem innego robota stojącego np. na stole)
	- Kolor zielony omijanie przeszkód (w tym trybie robot musi mieć zamontowany czujnik odległości podłączony do portu 3,
	- Kolor niebieski śledzenie linii (w tym trybie robot musi mieć zamontowany czujnik linii podłączony do portu 2). Wykorzystaj papierową planszę zawartą w zestawie.

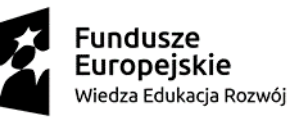

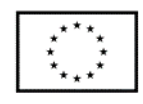

3. Połączenie mbota ze smartfonem - sterowanie za pomocą aplikacji mobilnej - MakeBlock, przedstawienie funkcji dostępnych w aplikacji mobilnej programowanie wbudowanego głośnika, uruchamianie domyślnych dźwięków w aplikacji mobilnej (15 min.)

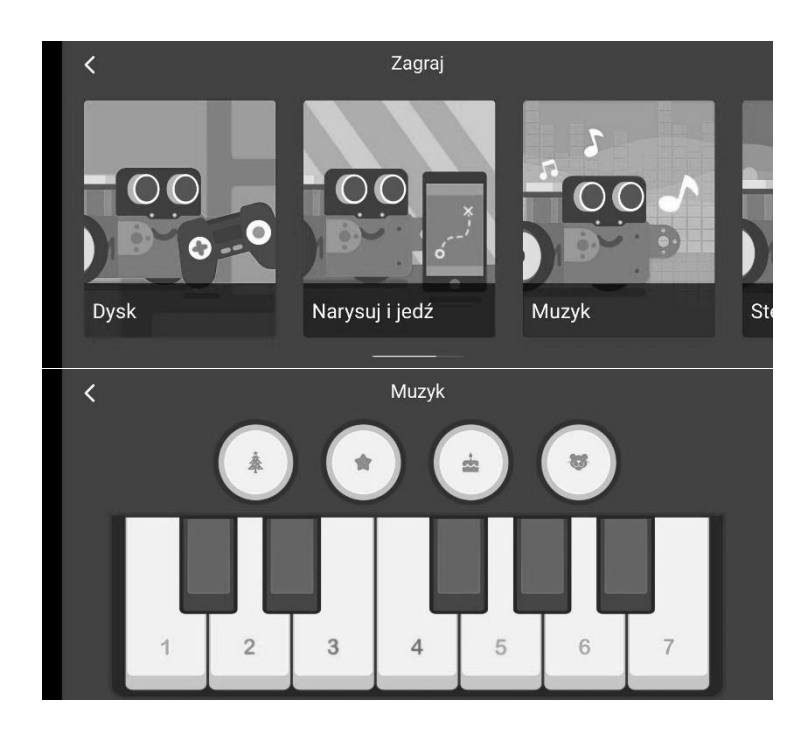

4. Podsumowanie zajęć (5 min.) Przypomnienie najistotniejszych informacji na temat nowych pojęć, budowy robotów, zastosowania robotów.

# **Komentarz metodyczny:**

W pracy ze zróżnicowanym zespołem klasowym warto w sposób szczególny zadbać o przestrzeń i zadania dla uczniów, w powiązaniu z ich indywidualnymi potrzebami edukacyjnymi. Należy zapewnić dostęp do możliwości samodzielnego składania, programowania i testowania możliwości robota. W przypadku braku zestawów dla każdego ucznia, warto zaplanować czas podczas kolejnych zajęć by doświadczenie pracy indywidualnej konstrukcji robota było udziałem każdego z wychowanków. Można w tym celu wykorzystać metodę pracy w parach tutorskich. Uczeń, który już składał robota pracuje z uczniem, który robi to po raz pierwszy. W ten sposób uczniowie utrwalają zdobyte umiejętności i aktywnie współdziałają w małych zespołach.

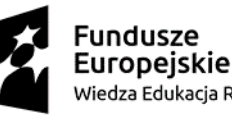

Unia Europeiska Europejski Fundusz Społeczny Wiedza Edukacja Rozwój

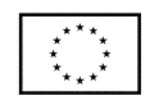